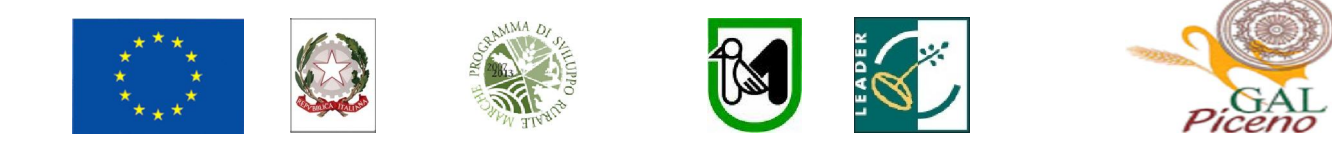

## Fondo Europeo Agricolo per lo sviluppo rurale: l'Europa investe nelle zone rurali

## PROGRAMMA DI SVILUPPO RURALE 2007-2013 – ASSE 4 – LEADER ATTUAZIONE STRATEGIE DI SVILUPPO LOCALE Regolamento (CE) del Consiglio n. 1698/2005

## Bando pubblico del G.A.L. "Piceno" soc. cons. a r.l. Approvato dal Consiglio di Amministrazione del GAL nella seduta del 04.11.2011

ASSE 4 – Attuazione dell'approccio Leader Misura 4.1.3.4 "Sviluppo e rinnovamento dei villaggi"

# Indice

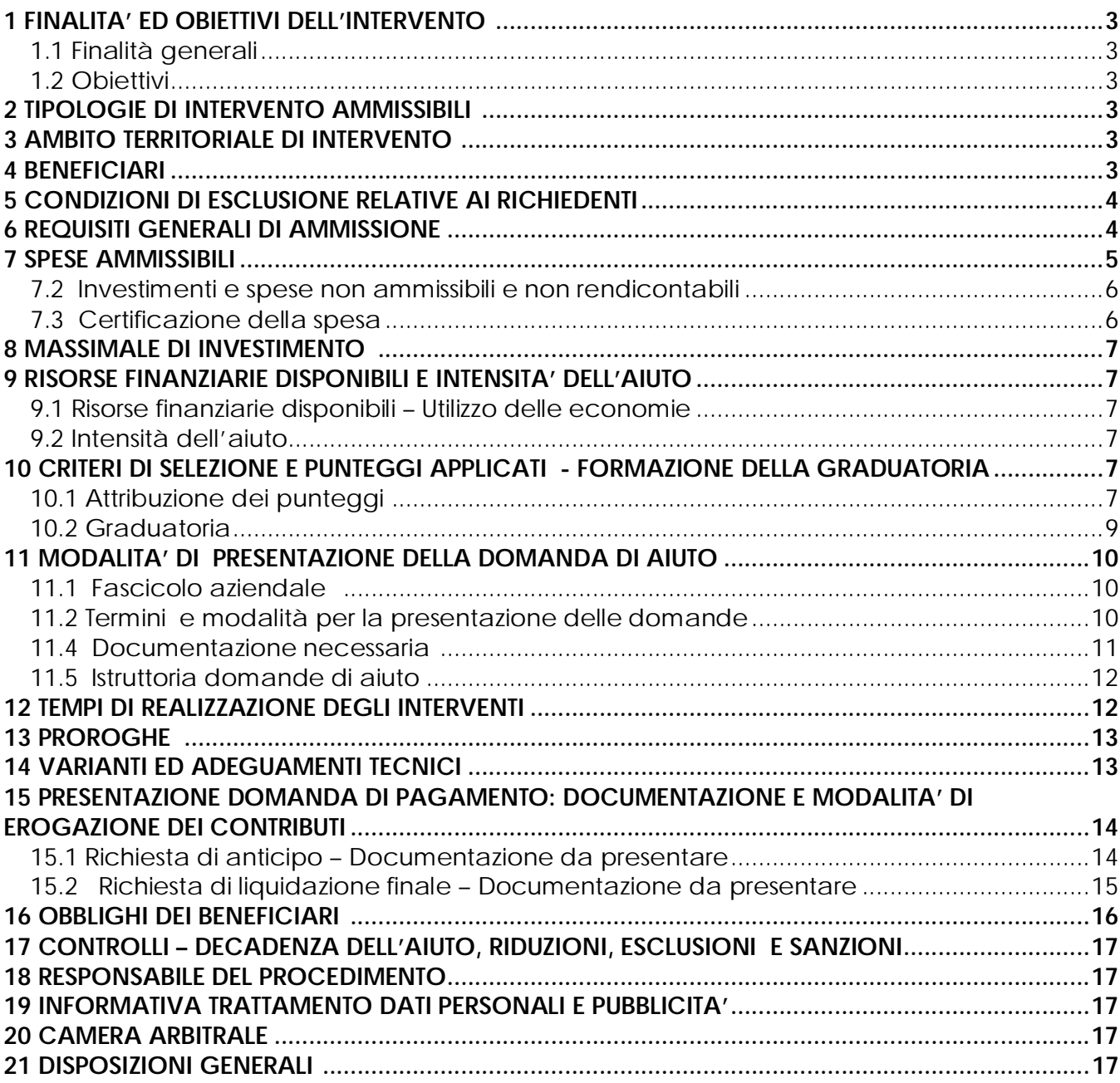

Il G.A.L. (Gruppo di Azione Locale)"Piceno", avente sede legale in Comunanza in Via Dante n. 44, di seguito denominato "GAL", in qualità di soggetto responsabile dell'attuazione del PSL (Piano di Sviluppo Locale) approvato dal GAL in virtù di deliberazione adottata dal CDA con delibera del 14.09.2009, quindi approvato ed ammesso a finanziamento in forza del decreto del Dirigente del Servizio Agricoltura, forestazione e Pesca della Regione Marche n. 20/DMC\_10 in data 20.05.2010 nell'ambito della strategia di sviluppo locale promossa dal GAL stesso all'interno del Programma di Sviluppo Rurale 2007-2013 della Regione Marche (di seguito PSR), approvato dalla Commissione Europea con Decisione C (2008) 724 del 15 febbraio 2008 e successive modifiche e integrazioni- ( C 2010/1221 del 02/03/2010 ) attuativo del Regolamento (CE) n. 1698/2005, a mezzo del presente bando intende disciplinare i criteri e le modalità per la concessione degli aiuti in attuazione dell'intervento come di seguito contraddistinto: Misura 4.1.3.4 – Sviluppo e rinnovamento dei villaggi.

Il presente bando e la relativa modulistica, sono reperibili sul sito web http://www.galpiceno.it/Bandi\_attivi.htm.

# 1 FINALITA' ED OBIETTIVI DELL'INTERVENTO

#### 1.1 Finalità generali

La misura è finalizzata al perseguimento dell'obiettivo strategico del GAL Piceno di consolidare e qualificare i processi di sviluppo locale in atto nel territorio, già avviati con le precedenti programmazioni Leader II e Leader +, contribuendo a ridurre i fenomeni di marginalizzazione economico-sociale nel territorio tramite opportuni interventi di rinnovamento e rivitalizzazione dei centri abitati minori che favoriscano la permanenza e/o il nuovo insediamento della popolazione, evitando lo spopolamento e l'ulteriore indebolimento delle aree rurali. A seguito dell'attività di animazione svolta sul territorio, emerge la necessità di attivare interventi selettivi ed in grado di ottimizzare il rapporto tra i costi ed i benefici; in particolare, la misura è finalizzata prioritariamente:

– al completamento ed all'integrazione di altri interventi di sviluppo e rinnovamento dei villaggi realizzati, in corso di realizzazione ovvero programmati a valere su altre misure del PSL Leader Piceno e/o altri fondi comunitari, nazionali, regionali o provinciali, con particolare riguardo al POR-FESR CRO MARCHE 2007/2013 – Asse 5 "Valorizzazione dei Territori";

– ad interventi su aree di particolare valore storico e/o pregio architettonico, anche allo scopo di preservarle dal degrado;

– ad interventi con elevato impatto sull'offerta del territorio a favore dei clienti interni (residenti) ed esterni (visitatori e/o fruitori dei luoghi).

## 1.2 Obiettivi

La misura prevede la concessione di un aiuto in conto capitale destinato al cofinanziamento di investimenti materiali ed immateriali finalizzati alla rivitalizzazione dei centri abitati di piccolissime dimensioni delle zone rurali mediante la loro riqualificazione.

## 2 TIPOLOGIE DI INTERVENTO AMMISSIBILI

Sono ammissibili all'aiuto della presente misura interventi volti al riuso ed alla riqualificazione di borghi rurali, cioè di nuclei abitati di antico impianto, con popolazione censuaria di riferimento inferiore a 700 abitanti (dati ISTAT al 31.12.2009).

Gli interventi riguardano la conservazione ed il recupero del patrimonio edilizio esistente, la valorizzazione degli spazi pubblici, il miglioramento ambientale.

#### 3 AMBITO TERRITORIALE DI INTERVENTO

La misura è applicabile nelle aree D e C3 del GAL Piceno: Acquasanta Terme, Appignano del Tronto, Arquata del Tronto, Castignano, Comunanza, Force, Montedinove, Montegallo, Montemonaco, Palmiano, Roccafluvione, Rotella, Venarotta.

## 4 BENEFICIARI

Comuni ricadenti in aree D e C3 del GAL Piceno.

## 5 CONDIZIONI DI ESCLUSIONE RELATIVE AI RICHIEDENTI

Il sostegno non può essere concesso a:

- soggetti ritenuti inaffidabili ex art. 26 del Regolamento (CE) n. 1975/2006, a seguito della verifica della condotta del richiedente nella realizzazione di operazioni, ammesse a finanziamento nell'ambito del PSR 2000-2006 o nella programmazione in corso.

Il richiedente risulta inaffidabile e la domanda di aiuto deve essere istruita negativamente quando si verificano contemporaneamente le seguenti condizioni:

- il richiedente, nel periodo compreso tra il 2000 ed il momento della presentazione della domanda, è decaduto totalmente dal beneficio, in relazione ad operazioni cofinanziate dal FEAOGA (vecchia programmazione) o FEASR;
- il richiedente, avendo indebitamente percepito un contributo, a seguito di decadenza di cui al precedente punto, è stato iscritto nel registro dei debitori dell'OP o, in assenza di questo, nella banca dati dell'AdG;
- il richiedente ha ricevuto la richiesta di restituzione diretta, non essendo stato possibile procedere al recupero dell'indebito tramite compensazione;
- il richiedente al momento della domanda non ha ancora restituito la somma dovuta all'OP, né ha ottenuto la possibilità di rateizzare il debito.

Non si considera inaffidabile il soggetto per il quale la procedura di revoca è effettuata in seguito a rinuncia per causa di forza maggiore.

## 6 REQUISITI GENERALI DI AMMISSIONE

Requisiti generali di ammissione ai benefici del presente bando sono:

- a) fascicolo aziendale AGEA aggiornato in tutte le sezioni e variato prima della presentazione della domanda di adesione al presente bando;
- b) localizzazione dell'intervento all'interno dell'ambito territoriale di cui al precedente punto 3;
- c) rispondenza e coerenza del progetto presentato con la tipologia, con le finalità e con gli obiettivi dell'azione e degli interventi ammissibili di cui al presente bando ed alla relativa scheda tecnica di misura;
- d) appartenenza del soggetto proponente alla tipologia dei beneficiari con soddisfacimento dei relativi requisiti richiesti dal presente bando;
- e) dimostrazione, attraverso regolare atto o contratto, del possesso del bene sul quale viene effettuato l'investimento a decorrere dalla data di presentazione della domanda di aiuto e fino al completo adempimento degli impegni assunti con l'adesione al bando. Il possesso, deve essere dimostrato tramite un diritto reale di:
	- proprietà ;
	- usufrutto;
	- contratto di affitto registrato.

Non possono essere prese in considerazione altre forme di possesso al di fuori di quelle sopramenzionate.

Qualora il richiedente sia un soggetto diverso dal proprietario, autocertificazione, riferita alla situazione del giorno di presentazione della domanda, relativa all'autorizzazione del proprietario, ad effettuare gli interventi.

Nel caso di proprietà indivisa il richiedente deve produrre l'autorizzazione all'investimento e alla riscossione del relativo contributo, resa dai comproprietari ai sensi e per gli effetti degli art. 46 e 47 del D.P.R. 445del 28/12/2000, se non già espressamente contenuta nel titolo di possesso.

f) Il sostegno agli investimenti può essere concesso ai Comuni che rispettino le seguenti condizioni: dispongano di un "Piano" o di uno "Studio di fattibilità" che ne abbia censito, analizzato e studiato le caratteristiche storiche ed architettoniche.

Per "Piano" si intende: piano di recupero, di riqualificazione urbana, piano particolareggiato. Lo "Studio di fattibilità" invece si compone di una relazione illustrativa contenente:

- l'analisi dello stato di fatto, nelle sue eventuali componenti storiche, architettoniche, geologiche, socio economiche, amministrative;

- le caratteristiche funzionali, tecniche, gestionali, economico finanziarie dei lavori da realizzare;

- l'analisi delle possibili alternative rispetto alla soluzione realizzata e individuata;

- la descrizione dei requisiti dell'opera da progettare, delle caratteristiche e dei collegamenti con il contesto nel quale l'intervento si inserisce, con particolare riferimento alla verifica dei vincoli ambientali, storici, archeologici, paesaggistici interferenti sulle aree o sugli immobili interessati dall'intervento, nonché l'individuazione delle misure idonee a salvaguardare la tutela ambientale e i valori culturali e paesaggistici.

I suddetti documenti dovranno essere approvati con Deliberazione precedentemente alla data di presentazione della domanda su SIAR.

- g) Non avere ottenuto per gli interventi previsti nella domanda presentata dal richiedente altri finanziamenti con altre "fonti di aiuto", previsti da normative comunitarie, statali e regionali.
- h) Limite minimo dell'investimento pari a Euro 50.000,00 iva esclusa.
- i) Limite massimo dell'investimento presentato pari a Euro 150.000,00 iva esclusa.
- j) Il beneficiario può presentare una sola domanda di aiuto per il presente bando. La presentazione di più domande di aiuto da parte dello stesso beneficiario ne comporta l'esclusione.
- k) La popolazione censuaria del borgo rurale, cioè del nucleo abitato di antico impianto, deve essere inferiore a 700 abitanti (Dati ISTAT al 31.12.2009).

# 7 SPESE AMMISSIBILI

## 7.1 Investimenti e spese ammissibili e rendicontabili

Potranno essere ammesse a finanziamento, qualora ritenute funzionali alla realizzazione dell'intervento, le spese sostenute dal giorno successivo alla presentazione della domanda, mediante rilascio sul SIAR; è fatta salva la spesa propedeutica alla presentazione della domanda stessa. Per spesa propedeutica si intende esclusivamente la progettazione degli interventi proposti.

Per la verifica che le spese siano state sostenute dal giorno successivo alla presentazione della domanda si farà riferimento:

- per gli interventi concernenti ristrutturazione edilizia o adeguamento funzionale di fabbricati e comunque per gli interventi edili: alla data di inizio lavori così come risulta dal verbale di consegna lavori.

- per gli onorari relativi alla progettazione relativa ai livelli superiori a quanto necessario per la presentazione della domanda: alla data della determina/delibera di incarico.

Sono comunque esclusi totalmente dal finanziamento gli investimenti i cui contratti di fornitura e/o i pagamenti di relative caparre o anticipi, siano stati effettuati anteriormente alla data di presentazione della domanda di aiuto.

Le spese ammissibili agli aiuti del PSR sono quelle riportate nelle "Linee guida sull'ammissibilità delle spese relative allo sviluppo rurale e ad interventi analoghi COSVIR II 2010 (consultabili all'indirizzo http://www.politicheagricole.gov.it/SviluppoRurale/Default .

Si considerano spese ammissibili e rendicontabili:

- a) Opere edili (recuperi, riqualificazioni, ristrutturazioni) esclusivamente finalizzate al riuso, riqualificazione, conservazione;
- b) Arredi, esclusivamente legati alle finalità del progetto presentato, coerenti con le indicazioni del cap. 2 del presente bando;
- c) Attrezzature, legate alle finalità del progetto presentato, coerenti con le indicazioni del cap. 2 del presente bando;
- d) Impianti, legati alle finalità del progetto presentato, coerenti con le indicazioni del cap. 2 del presente bando;
- e) Spese tecniche.

Le spese tecniche verranno riconosciute entro il limite complessivo del 10% dell'importo dei lavori inerenti gli investimenti strutturali ed impianti fissi, da calcolarsi al netto dell'IVA e comprendono:

- Ø Spese propedeutiche alla predisposizione della domanda (progettazione iniziale degli interventi proposti);
- Ø onorari collegati ad un eventuale ulteriore livello di progettazione, superiore a quello presentato in sede di domanda;
- Ø onorari per la direzione dei lavori e la gestione del cantiere.

Ai fini del riconoscimento della % delle spese tecniche, sono da intendersi investimenti fissi anche le dotazioni istallate in modo permanente e difficilmente spostabili.

La progettazione degli investimenti fissi, le relazioni tecniche relative agli stessi dovranno essere effettuate esclusivamente da tecnici abilitati per le prestazioni richieste ed iscritti agli Ordini e Collegi di specifica competenza.

L'ente potrà provvedere alla progettazione mediante il personale dei propri uffici tecnici abilitato all'esercizio della professione e con specifiche competenze professionali (art. 90 co.1 e co.4 d.lgs. 163/2006). In tal caso si farà riferimento alle vigenti normative in materia di lavori pubblici.

Dette spese potranno essere ammesse alla liquidazione solo a condizione che ci sia corrispondenza tra chi effettua la prestazione professionale (apposizione del timbro dell'ordine professionale di appartenenza) e chi emette la fattura relativa alla prestazione stessa. In conformità a quanto previsto dalla Legge 4 agosto 2006, n. 248 di conversione del D.L. 223/2006, sono ammissibili a finanziamento anche i servizi professionali di tipo interdisciplinare, forniti da società di persone o associazioni tra professionisti, fermo restando che l'oggetto sociale relativo all'attività libero–professionale deve essere esclusivo, che il medesimo professionista non può partecipare a più di una società e che la specifica prestazione deve essere resa da uno o più soci professionisti previamente indicati, sotto la propria responsabilità personale.

Deve essere garantito il rispetto della normativa generale sugli appalti, in conformità del Decreto Legislativo n. 163/2006 "Codice dei contratti pubblici di lavori, servizi, forniture in attuazione delle Direttive 2004/17/CE e 2004/18/CE del Parlamento Europeo e del Consiglio, come successivamente modificato ed aggiornato.

Ai fini dell'ammissibilità della spesa per l'esecuzione di opere, servizi e forniture, gli Enti pubblici possono utilizzare:

- contratto di affidamento nell'osservanza dei limiti della soglia comunitaria;

- contratto di affidamento a seguito di gara ad evidenza pubblica;

- contratto di affidamento diretto "in house providing";

- convenzione con altra amministrazione pubblica che si impegna ad eseguire i lavori.

Nel caso in cui la scelta dell'Ente ricada sull'affidamento "in house providing", per la legittimità dello stesso è necessario che concorrano i seguenti elementi:

a) l'amministrazione aggiudicatrice eserciti sul soggetto affidatario un "controllo analogo" a quello esercitato sui propri servizi;

b) il soggetto affidatario svolga la maggior parte della propria attività in favore dell'ente pubblico di appartenenza.

Il rispetto di tali disposizioni deve essere garantito anche nella fase di scelta del soggetto incaricato della progettazione e direzione lavori.

Inoltre, per tutte le spese sostenute devono essere rispettate le norme comunitarie sulla pubblicità dell'appalto e sulla effettiva concorrenza fra più fornitori.

#### 7.2 Investimenti e spese non ammissibili e non rendicontabili

Non sono ammissibili a contributo le seguenti categorie di spese:

- acquisto di terreni e fabbricati;

- acquisto di impianti e attrezzature usate;

- tutti gli interventi effettuati su fabbricati ad uso abitativo-residenziale compresa la costruzione di nuove abitazioni;

- spese bancarie e legali;

- gli investimenti effettuati allo scopo di ottemperare a requisiti resi obbligatori da specifiche norme comunitarie (sono fatte salve le deroghe previste dal PSR);

- opere di manutenzione ordinaria Legge 5 agosto 1978, n. 457, art. 31);

- lavori in economia relativi ad opere edili ivi comprese le opere di scavo e preparazione del cantiere;

- interventi su strade interpoderali;

- IVA, altre imposte, e tasse;

- interessi passivi;

- spese sostenute per operazioni di Leasing;

- investimenti i cui contratti di fornitura e/o i pagamenti di relative caparre o anticipi, siano stati effettuati anteriormente alla data di presentazione della domanda;

- investimenti fisicamente realizzati in territori diverso da quello indicato al paragrafo 3.

Non sono in ogni caso ammissibili spese diverse da quelle elencate al paragrafo 7.1 (Investimenti e spese ammissibili e rendicontabili) e non ammissibili dalle normative comunitarie, nazionali ecc.

## 7.3 Certificazione della spesa

Tutti i pagamenti, pena la non ammissibilità della spesa, dovranno essere effettuati esclusivamente con "bonifico bancario".

 Il beneficiario deve produrre il bonifico, o altra documentazione equiparabile, con riferimento a ciascuna fattura rendicontata. Tale documentazione, rilasciata dall'istituto di credito, deve essere allegata alla pertinente fattura. Nel caso in cui il bonifico sia disposto tramite "home banking", il beneficiario del contributo è tenuto a produrre la stampa dell'operazione dalla quale risulti la data ed il numero della transazione eseguita (CRO), oltre alla descrizione della causale dell'operazione a cui la stessa fa riferimento. In ogni caso, prima di procedere all'erogazione del contributo riferito a spese disposte via home banking, il beneficiario è tenuto a fornire all'autorità competente l'estratto conto rilasciato dall'istituto di credito di appoggio, ove sono elencate le scritture contabili eseguite.

## 8 MASSIMALE DI INVESTIMENTO

Sono concessi aiuti per investimenti minimi di Euro 50.000,00 al netto dell'IVA. L'investimento massimo ammissibile è pari a Euro 150.000,00 al netto dell'IVA. Il contributo massimo sarà pari all'80% dell'investimento ammesso.

## 9 RISORSE FINANZIARIE DISPONIBILI E INTENSITA' DELL'AIUTO

#### 9.1 Risorse finanziarie disponibili – Utilizzo delle economie

La dotazione finanziaria (contributo pubblico) ammonta ad € 150.000,00. La partecipazione del FEASR è pari al 44% della spesa pubblica. Eventuali economie verranno riallocate secondo le determinazioni del GAL.

## 9.2 Intensità dell'aiuto

Sono concessi aiuti per gli investimenti ammissibili con una intensità dell'80% del costo totale ammissibile su un investimento massimo pari a Euro 150.000,00 al netto dell'IVA per ciascun intervento.

# 10 CRITERI DI SELEZIONE E PUNTEGGI APPLICATI - FORMAZIONE DELLA GRADUATORIA

#### 10.1 Attribuzione dei punteggi

Le domande di aiuto ammissibili a finanziamento verranno ordinate secondo una graduatoria costruita utilizzando la metodologia sotto riportata.

Le domande ammesse verranno ordinate secondo il punteggio ottenuto, calcolato sommando il punteggio attributo ai singoli criteri di priorità di seguito riportati.

Requisiti non dichiarati non potranno essere in alcun caso presi in considerazione al fine della attribuzione dei punteggi.

I criteri di valutazione sono i seguenti: max 100 punti:

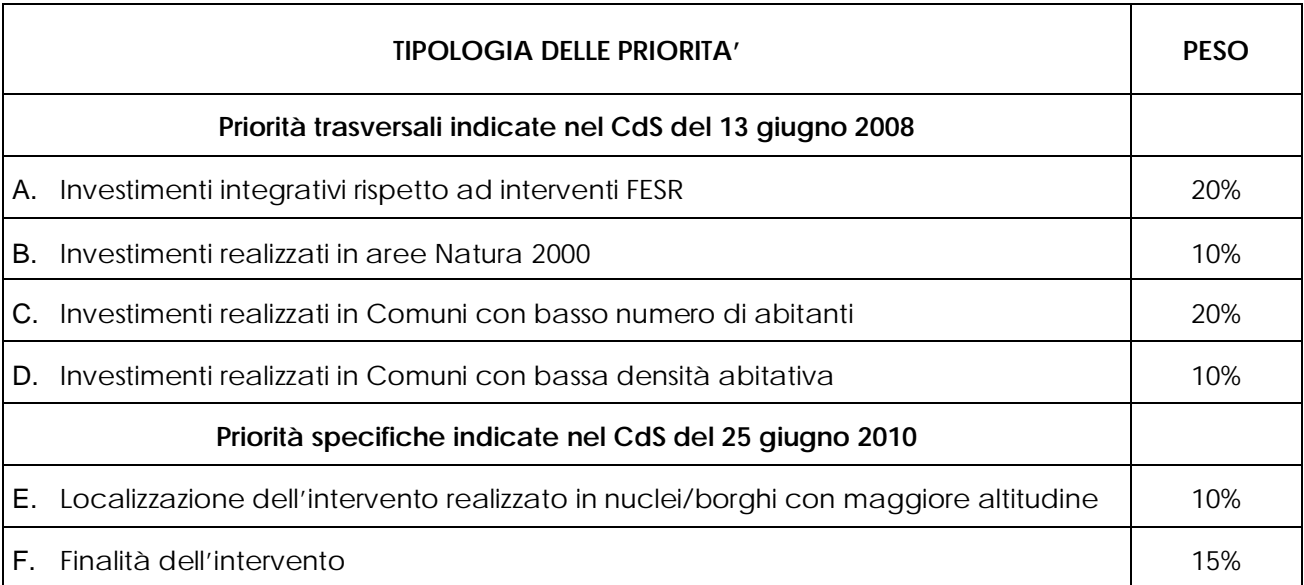

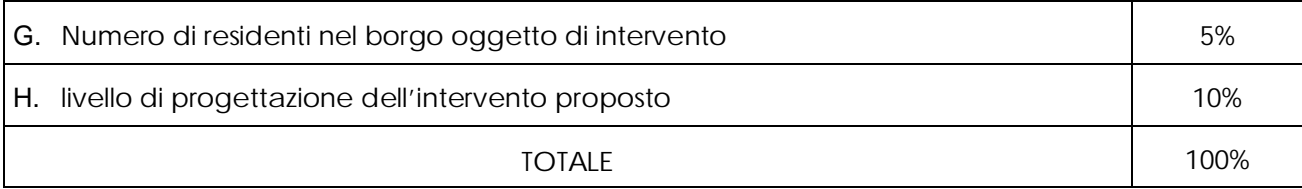

La posizione in graduatoria sarà stabilita in base ai seguenti parametri:

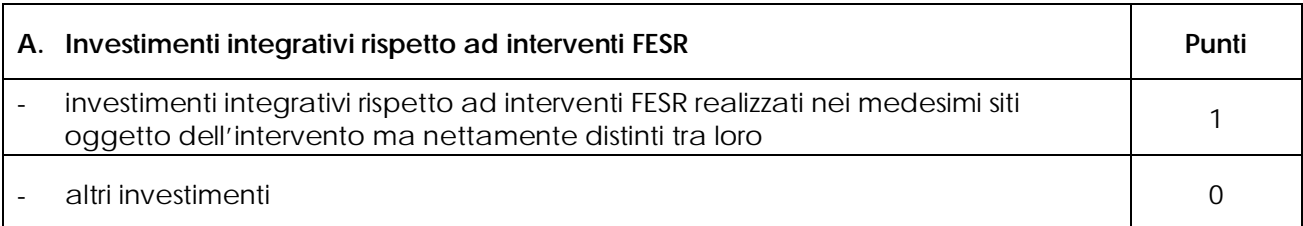

Per l'attribuzione della priorità è necessario produrre documentazione tramite la quale sia dimostrata l'ammissione a finanziamento e, ove possibile, gli atti di liquidazione dell'aiuto nonché la documentazione utile a verificare le opere ammesse a beneficio nell'ambito delle risorse disponibili sul DocUP ob. 2 e sul POR FESR asse 5.

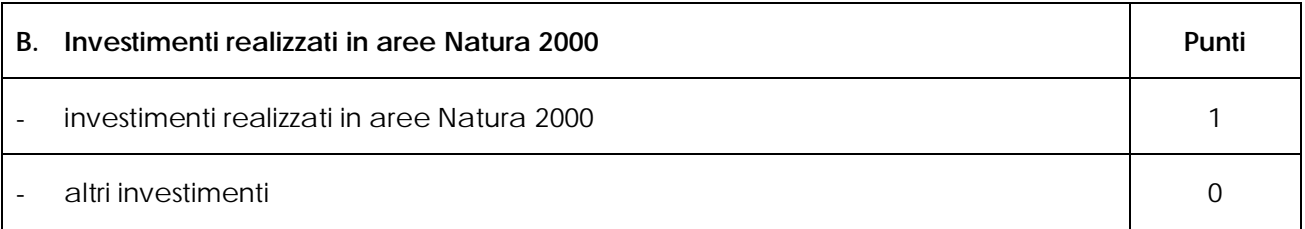

Questo criterio fa riferimento alle condizioni specifiche del borgo relativamente alla sua ubicazione. Le aree della Rete Natura 2000 sono i siti di interesse comunitario (SIC), come individuati ai sensi della Direttiva CEE 92/43 e la zone di protezione speciale (ZPS), come individuate ai sensi della Direttiva 79/409.

Allegare documentazione cartografica attestante l'ubicazione dell'intervento interamente in Area Natura 2000.

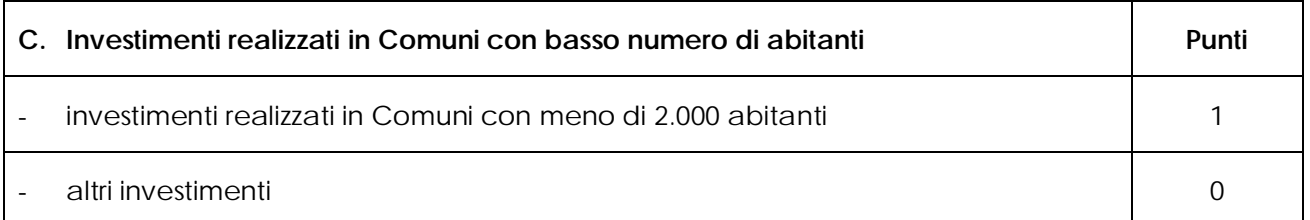

Per l'attribuzione del punteggio si farà riferimento ai dati ISTAT della popolazione residente al 31.12.2009.

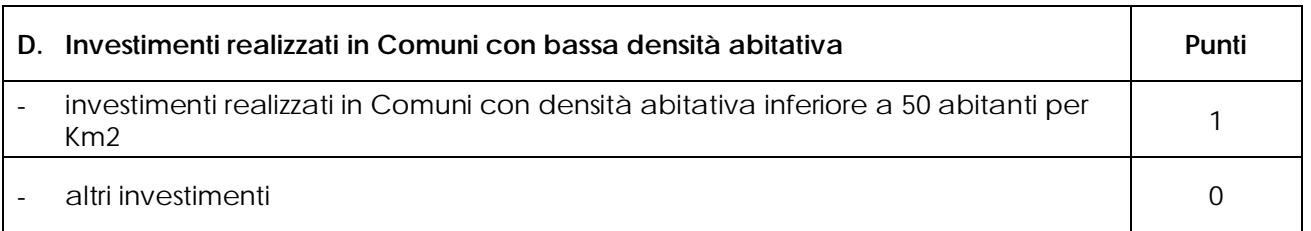

Per l'attribuzione del punteggio si farà riferimento ai dati ISTAT della popolazione residente al 31.12.2009.

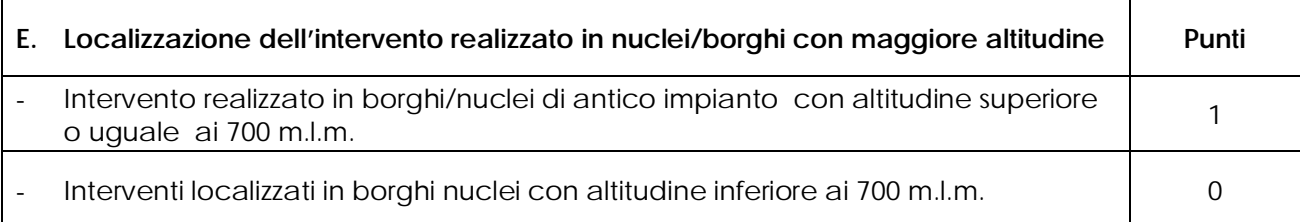

Allegare cartografia/documentazione attestante altitudine del sito oggetto di investimento.

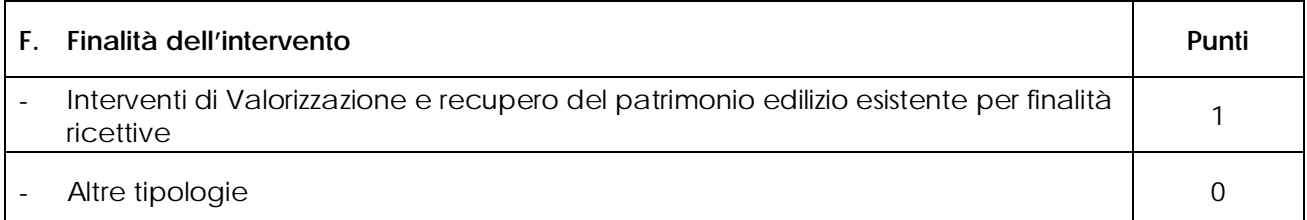

Tale elemento verrà desunto dalla documentazione progettuale.

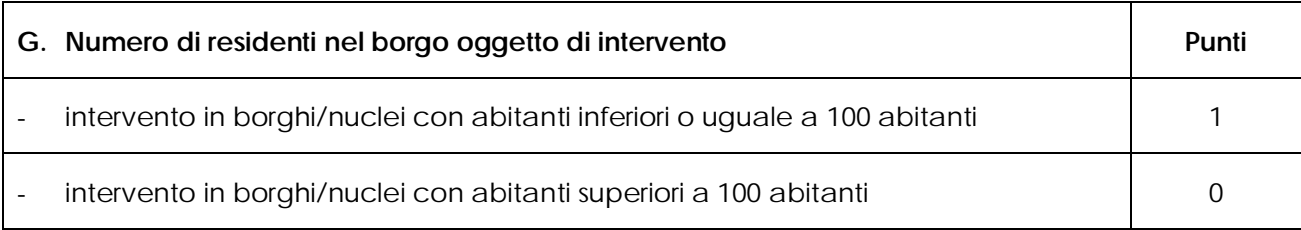

Presentare dichiarazione del comune con numero preciso di residenti nel borgo oggetto di investimento riferimento anno 2009.

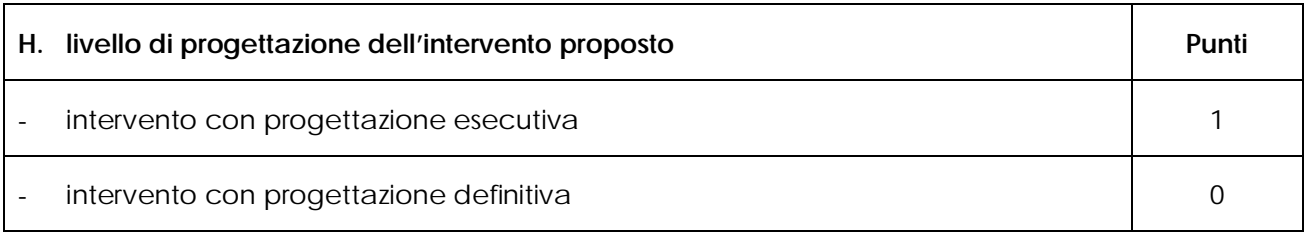

Si intende fare riferimento al livello della progettazione. Sarà assegnato il punteggio pari a 1 per i progetti esecutivi composti dai documenti previsti all'art.33 del D.P.R. 5-10-2010 n.207. Il progetto esecutivo deve essere approvato con atto dell'organo competente del Comune proponente.

# 10.2 Graduatoria

La graduatoria verrà redatta secondo le seguenti modalità:

1. si attribuiranno i punteggi previsti per ciascun criterio (A-B-C-D-E-F-G-H);

2. si moltiplicheranno i punteggi ottenuti per ciascun criterio con il proprio peso percentuale;

3. si effettuerà la sommatoria di tutti i valori ottenuti sulla base del calcolo di cui al punto precedente che rappresenterà il punteggio finale in graduatoria.

Le domande verranno finanziate in ordine decrescente di punteggio fino alla concorrenza della dotazione finanziaria prevista al capitolo 9.1. In condizioni di parità di punteggio finale avrà priorità il progetto che riguarda recupero di patrimonio edilizio piuttosto che altri tipi di intervento. In caso di ulteriore parità si considererà il progetto che presenta un investimento complessivo più elevato.

# Per i requisiti non dichiarati correttamente non verrà assegnato alcun punteggio.

Per i requisiti, con documentazione presente ma inadeguata, si fa riferimento alla DGR Marche n.429 del 23 /09/2010, punto 2.3.2."Verifica di ammissibilità: il controllo documentale".

Il controllo dell'effettivo possesso dei requisiti previsti dal presente bando, dichiarati dal richiedente, verrà effettuato in sede di ammissibilità della domanda d'aiuto e in sede di accertamento preliminare la liquidazione del saldo finale.

Salvo cause di forza maggiore, secondo l'elencazione riportata nelle Disposizioni Attuative del Programma di Sviluppo Rurale Marche approvate con Delibera di Giunta Regionale n. 2214 del 28 dicembre 2009 o salvo "VARIANTI AL PROGRAMMA D'INVESTIMENTO", come indicate al successivo paragrafo 15, nel caso in cui, a seguito del controllo prima descritto, dovesse risultare la mancata presenza di uno o più requisiti dichiarati e la corrispondente modifica del punteggio finale produca uno spostamento della domanda nella graduatoria, tale da farla scendere al di sotto della prima posizione dei non finanziati per carenza di risorse, l'aiuto verrà revocato ed il beneficiario dovrà restituire tutte le somme eventualmente già percepite a titolo di anticipo o acconto, con la maggiorazione degli interessi legali. Ciò indipendentemente dalle conseguenze civili e penali previste per dichiarazione mendace dalla normativa vigente in materia.

## 11 MODALITA' DI PRESENTAZIONE DELLA DOMANDA DI AIUTO

## 11.1 Fascicolo aziendale

Ogni richiedente l'aiuto è tenuto all'apertura di una propria posizione anagrafica sul sistema informativo della Regione, denominato "fascicolo".

La costituzione del fascicolo è obbligatoria ai sensi del DPR n. 503 del 1/12/1999.

L'assenza del fascicolo aziendale e la mancata dichiarazione dei dati che ne consentono la costituzione e l'aggiornamento impediscono l'attivazione di qualsiasi procedimento e interrompono il rapporto tra beneficiario e GAL.

Per le operazioni di apertura, aggiornamento e chiusura del fascicolo e per i documenti necessari alla tenuta dello stesso si rimanda all'apposito manuale AGEA "Manuale utente fascicolo aziendale" reperibile su www.agri.marche.it alla sezione "Pubblicazioni".

Il richiedente dovrà aggiornare il proprio Fascicolo aziendale SIAN e provvedere a "scaricarlo" nella sezione Impresa del SIAR prima della presentazione della domanda.

Per quanto riguarda la presentazione della domanda, si considera come data di presentazione quella del rilascio sul SIAR, nella quale il soggetto richiedente deve possedere tutti i requisiti richiesti.

# 11.2 Termini e modalità per la presentazione delle domande

La domanda di ammissione al contributo di cui al presente bando, dovrà essere redatta ed inoltrata secondo le modalità come più sotto indicate.

Le domande di aiuto devono essere presentate obbligatoriamente prima dell'inizio dell'investimento e possono essere presentate dal giorno successivo feriale a quello della pubblicazione del bando sul SIAR.

La domanda di aiuto si compone di una parte informatizzata e di un'altra parte corredata di allegati in forma cartacea.

La domanda di aiuto, pena la irricevibilità della stessa, deve essere obbligatoriamente compilata on line su Sistema Informativo Agricolo Regionale (SIAR) e rilasciata dal sistema entro il termine previsto. L'accesso avviene al seguente indirizzo internet: http://siar.regione.marche.it

La sottoscrizione della domanda, da parte del richiedente, avviene in forma digitale mediante specifica smart card (Carta Raffaello). Le Strutture abilitate all'accesso al SIAR possono essere i Centri di Assistenza Agricola (CAA) riconosciuti e convenzionati con la Regione Marche e/o altri soggetti abilitati dall'Autorità di Gestione del PSR.

La domanda di aiuto

- dovrà essere rilasciata sul SIAR entro e non oltre la scadenza perentoria 20/02/2012, ore 13:00, a pena di irricevibilità
- ed altresì, sempre a pena di irricevibilità, dovrà pervenire, in busta chiusa, alla sede operativa del GAL "PICENO" sita in Montalto delle Marche (cap 63068) (AP), Via Episcopio 8, entro lo stesso giorno sopra indicato per il rilascio della domanda sul SIAR, sulla quale vanno apposti i seguenti elementi minimi:

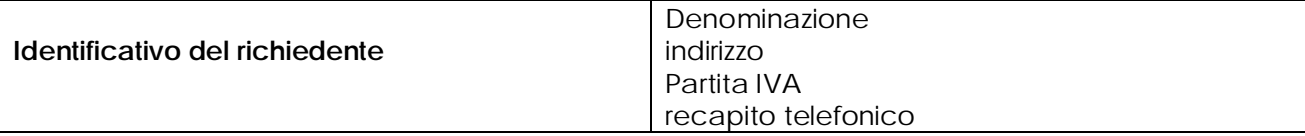

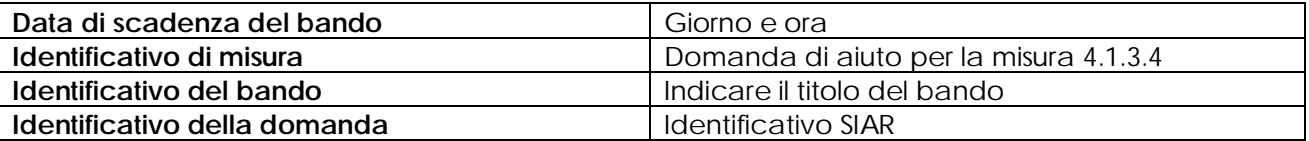

Il recapito della busta rimane ad esclusivo carico e rischio del mittente ove per qualsiasi motivo la stessa non giunga a destinazione, ovvero pervenga priva in tutto o in parte delle domande o dei documenti da allegare, o per disguidi dipendenti da inesatte indicazioni del recapito da parte del richiedente oppure da mancata o tardiva comunicazione, né per eventuali disguidi postali imputabili a fatto di terzi, a caso fortuito o forza maggiore.

La eleggibilità della spesa decorre dal giorno del rilascio della domanda di aiuto in via informatizzata sul SIAR.

La presa in carico della domanda di aiuto presso il GAL, consiste nella protocollazione della busta chiusa contenente la documentazione non acquisita sul sistema informativo della Regione.

Qualora il termine di scadenza cadesse in un giorno festivo, il termine si intende automaticamente prorogato al primo giorno feriale successivo.

Le domande pervenute oltre la data di scadenza di cui al presente bando, saranno escluse e quindi non saranno prese in considerazione, anche nel caso in cui le stesse siano state rilasciate correttamente dal SIAR.

## 11.4 Documentazione necessaria

Alla domanda di aiuto dovrà essere allegata a pena di inammissibilità la seguente documentazione:

a) Progetto definitivo dell'intervento che si intende realizzare comprensivo di:

Relazione tecnica dell'investimento strutturale, che descrive l'investimento in cui sono previste opere edili. Deve specificare sinteticamente le opere che caratterizzano il progetto, timbrata e firmata da un professionista abilitato per le opere oggetto di investimento;

 Computo metrico estimativo analitico completo dei codici di riferimento delle voci di spesa, redatto in base al prezzario ufficiale della Regione Marche in materia di lavori pubblici, approvato con DGR 1032 del 28.06.2010 e successivi aggiornamenti ed altri prezzari regionali vigenti. Il computo metrico estimativo preventivo dovrà essere distinto per categoria di opera e dovrà essere timbrato e firmato dal tecnico progettista e dal beneficiario.

Nel caso di interventi che riguardino fabbricati finanziabili in parte, il Computo Metrico Estimativo dovrà riguardare le sole superfici per le quali viene richiesto l'aiuto; gli eventuali costi comuni (ad es. tetto – fondamenta ecc.) dovranno essere suddivisi per quota parte in ragione della ripartizione delle superfici per specifica destinazione (ad esempio in millesimi).

Analisi dei nuovi prezzi per tutte le voci non deducibili da prezzario.

Disegni progettuali relativi alle opere oggetto di intervento secondo quanto previsto dalle normative di riferimento. Tutti gli elaborati progettuali debbono essere timbrati e firmati dal tecnico progettista ciascuno per quanto di propria competenza. Per ogni edificio l'elaborato progettuale deve essere comprensivo di: Ubicazione del fabbricato oggetto di intervento - planimetrie - sezioni significative e prospetti che documentino lo stato attuale e lo stato di progetto. In particolare i disegni dovranno riportare le dimensioni geometriche esterne/interne – la destinazione precisa dei locali in maniera da definire la tipologia d'intervento e i limiti di attività previsti – l'area oggetto dei lavori in caso di intervento parziale, ed i layout dettagliati relativi all'impiantistica interna e alle superfici di ingombro -- dimostrazione grafica del calcolo dei millesimi nel caso di interventi a finanziamento parziale;

Documentazione fotografica: attestante lo stato dei luoghi .

 Una volta avviato l'investimento è necessario documentare con fotografie tutte le opere edili non più visibili ed ispezionabili successivamente alla loro esecuzione (Demolizione di fabbricati oggetto di ristrutturazione- ecc.). La documentazione fotografica dovrà essere esibita al Gal, in occasione degli accertamenti finali o di eventuali stati di avanzamento lavori. La mancata presentazione di detta documentazione comporta l'esclusione dalla liquidazione finale di tutto o parte dell'investimento non visibile.

b) Per l'acquisto di beni (arredi e impianti) non compresi nelle voci del prezzario vigente, si deve far riferimento al D. Lgs 163/2006 e s.i.m., ad eventuali regolamenti economali e/o attuativi del d. lgs. 163/2006.

c) documentazione dimostrante il possesso del fabbricato in cui viene realizzato l'investimento oggetto di cofinanziamento, dalla data di presentazione della domanda di aiuto fino alla scadenza dell'impegno a mantenere la destinazione d'uso dell'investimento realizzato, nel caso in cui risultasse beneficiario dell'aiuto previsto dal presente Bando.

- Ai fini della dimostrazione del possesso, sono ritenuti validi i seguenti documenti:
- certificati catastali di proprietà;
- atti di compravendita o contratto preliminare di compravendita regtistrato; (in ogni caso l'atto pubblico dovrà essere stipulato entro 4 (quattro) mesi dalla data di comunicazione di finanziabilità dell'intervento ;
- titolo di usufrutto. Nel caso di persona giuridica beneficiaria di usufrutto nell'autodichiarazione allegata alla domanda, andrà riportata anche la data d'inizio del beneficio (II comma, articolo 979 c.c. – Durata II c.: L'usufrutto costituto a favore di una persona giuridica non può durare più di trent'anni);
- regolare contratto di affitto scritto e registrato di durata equivalente al vincolo di destinazione d'uso.

Nel caso in cui il titolo di possesso degli immobili abbia una durata residua che non permetta il rispetto del vincolo decennale, il richiedente è tenuto ad acquisire, anteriormente alla domanda di liquidazione finale dell'aiuto, la documentazione comprovante il rinnovo del possesso degli immobili sui quali mantenere l'impegno assunto;

Qualora il richiedente sia un soggetto diverso dal proprietario o nel caso di proprietà indivisa il richiedente deve produrre l'autorizzazione all'investimento e alla riscossione del relativo contributo, resa dai comproprietari o dal proprietario, ai sensi e per gli effetti degli art. 46 e 47 del D.P.R. 445del 28/12/2000, se non già espressamente contenuta nel titolo di possesso.

Non verranno prese in considerazione altre forme di possesso al di fuori di quelle sopra-menzionate.

d) deliberazione di approvazione del Piano/Studio di fattibilità.

## E' inoltre necessario, produrre la seguente documentazione:

- ricevuta di protocollazione rilasciata dal SIAR;
- copia della domanda di aiuto stampata da SIAR;
- delibera di approvazione del progetto definitivo/esecutivo;
- atto di impegno relativo al cofinanziamento dell'intera parte non finanziata dal GAL;
- documentazione inerente l'attribuzione dei criteri di priorità, in mancanza non verrà attribuito il punteggio.
- cronoprogramma delle attività.

Su ogni documento allegato dovrà essere riportato l'ID della domanda e il numero progressivo assegnato dal sistema agli allegati.

Si precisa che i beneficiari dovranno trasmettere al GAL Piceno la documentazione tecnica comprensiva degli elaborati indicati nell'Allegato XXI di cui all'art.164 del D.Lgs. 163/2006 e /o del DPR 207 del 5 ottobre 2010 (ex art. 25, d.P.R. n. 554/1999) e tutti i pareri degli Enti competenti (vigili del fuoco, Sovrintendenza, ASUR, ecc.) relativi alle fasi di progettazione successive rispetto a quella presentata in sede di domanda d'aiuto.

## 11.5 Istruttoria domande di aiuto

Per quanto attiene al sistema procedurale (istruttoria, verifica di ricevibilità, verifica di ammissibilità, controlli, graduatoria, comunicazioni, ecc.) per la gestione delle domande di aiuto, così come delle domande di pagamento, si rinvia allo specifico documento (da considerarsi parte integrante e sostanziale del presente bando) rubricato "Manuale delle procedure domande di aiuto e domande di pagamento approccio Leader PSR 2007/2013. Attuazione degli interventi con beneficiario diverso dal Gal", approvato con Decreto del Dirigente del Servizio Agricoltura Forestazione e Pesca n. 429/S10 in data 23/9/2010, con l'allegato A rubricato "Manuale – Asse 4 – Approccio Leader – Attuazione degli interventi con beneficiario diverso dal Gal. Procedure per l'istruttoria delle domande di aiuto. Procedure per l'istruttoria delle domande di pagamento (per quanto non disciplinato da AGEA OP)" . Per quanto non espressamente previsto nel presente bando, è d'applicazione l'anzidetto documento.

## 12 TEMPI DI REALIZZAZIONE DEGLI INTERVENTI

I beneficiari devono, entro 140 giorni dalla data di comunicazione di finanziabilità, documentare al GAL l'avvenuta pubblicazione del bando di gara o, in caso di trattativa privata, l'avvenuta stipula del contratto d'appalto.

Gli interventi dovranno essere completati nonché rendicontati con richiesta di saldo entro e non oltre 18 mesi dalla data del ricevimento della comunicazione di finanziabilità, notificata al beneficiario da parte del Gal.

Per intervento completato si intende che entro detta scadenza dovrà aversi la regolare esecuzione e la funzionalità delle opere e degli acquisti previsti dal programma d'investimento, ed altresì che dovranno essere state effettivamente sostenute dal beneficiario tutte le spese relative al progetto ammesso a finanziamento, affinché le spese stesse possano essere ammesse a rendicontazione e, quindi, a contributo. Per rendicontazione si intende l'implementazione sul SIAR della domanda di saldo e la trasmissione cartacea alla sede operativa del Gal Piceno.

# 13 PROROGHE

Il CdA del GAL, su richiesta motivata del beneficiario, può concedere 2 proroghe come di seguito indicato:

- proroga di 6 mesi quando il valore dei lavori realizzati, e quindi pagati, sia pari o superiore al 60% dell'importo totale degli investimenti ammessi;

- proroga di ulteriori 3 mesi quando il valore dei lavori realizzati, e quindi pagati, sia pari o superiore al 70% dell'importo totale degli investimenti ammessi.

L'istruttore verifica la presenza :

A. dell'autocertificazione di cui agli artt. 46 e 47 del DPR 445/2000, contenente la lista delle fatture già pagate e gli estremi dei relativi pagamenti.

L'istruttore valuta:

- B. la relazione nella quale il beneficiario avrà elencato:
- i motivi che hanno determinato il ritardo ;
- le misure che intende adottare per concludere l'investimento nei tempi di proroga richiesti;
- il nuovo cronoprogramma degli interventi.

Nel caso di lavori edili la relazione sarà sottoscritta anche dal tecnico progettista.

Il mancato rispetto dei termini di proroga concessi determinerà l'applicazione di penalità previste dalla DGR 248/2011.

Per quanto riguarda situazioni particolari si farà riferimento al Manuale delle procedure della Autorità di Gestione (A.d.G.) del PSR 2007-2013.

# 14 VARIANTI ED ADEGUAMENTI TECNICI

Il progetto deve essere realizzato nella sua interezza e comprensivo di tutte le opere, interventi, od attrezzature che hanno inciso sui criteri e priorità adottati per la formazione della graduatoria. Non potranno pertanto essere approvate varianti che incidano sull'ammissibilità e sulla collocazione in graduatoria in posizione di non finanziabilità.

La richiesta di autorizzazione ad eseguire eventuali varianti sarà presentata dal beneficiario prima della loro realizzazione. E' prevista la possibilità di presentare un numero massimo di 2 domande di variazione progettuale.

Le domande di variazione progettuale sono presentate solo tramite SIAR. Una copia cartacea dovrà essere inviata alla sede operativa del Gal Piceno sita in Montalto delle Marche (cap 63068) (AP), Via Episcopio 8. Non verranno accolte domande presentate con diversa modalità.

Sono da considerarsi "varianti", ai fini dell'erogazione dei contributi comunitari i cambiamenti del progetto originario che comportino modifiche dei parametri che hanno reso finanziabile l'iniziativa:

- varianti in corso d'opera (art. 132 del D. Lgs 163/2006) che comportino:
	- 1 modifiche tecniche sostanziali delle operazioni approvate;
	- 2 modifiche della tipologia di operazioni approvate,
	- 3 modifiche del quadro economico originario, salvo diversa suddivisione della spesa tra singole voci omogenee.
	- modifiche agli obiettivi ed alle finalità dell'intervento approvato;
- cambio della sede dell'investimento fisso, se non determinato da cause di forza maggiore;
- cambio del beneficiario o del rappresentante legale, se non determinato da cause di forza maggiore.

La documentazione relativa alla richiesta di variante che dovrà essere presentata allo scrivente GAL prima della realizzazione della stessa, è la seguente:

- a) richiesta scritta indirizzata al CdA del GAL, corredata della documentazione prevista dal D.P.R. 207/2010 art. 161, comprensiva di un prospetto riepilogativo delle voci soggette a variazione, che consenta di effettuare un collegamento tra la situazione precedentemente approvata e quella risultante dalla variante richiesta, come previsto dal sistema informatico SIAR.
- b) Copia dell'atto tramite il quale l'Ente Pubblico approva la variante.

Al termine dell'istruttoria della richiesta di variante il GAL comunica, tramite lettera raccomandata con avviso di ricevimento inviata al rappresentante legale della ditta ed indirizzata alla sede legale della medesima, l'esito delle verifiche effettuate.

L'istruttoria può determinare la totale o la parziale ammissibilità della richiesta oppure l'inammissibilità della stessa.

Nel caso di parziale ammissibilità o di inammissibilità della variante, nella comunicazione saranno dettagliati i motivi di tale valutazione e sarà riportato il termine per la presentazione di eventuali memorie per il riesame della Commissione.

La realizzazione di una variante autorizzata ma eseguita in maniera difforme o di una variante non autorizzata comporta, in sede di sopralluogo, una valutazione circa la sua ammissibilità. Nel caso risulti ammissibile sarà soggetta alle riduzioni previste dalla DGR 248/2011. In caso contrario le spese affrontate saranno escluse dall'aiuto, mentre rimarranno confermate le spese approvate in sede istruttoria contenute nel quadro economico del provvedimento di concessione originario, purchè l'iniziativa progettuale non risulti talmente alterata nella sua funzionalità da determinare la revoca del contributo.

L'autorizzazione della variante comporta il riconoscimento delle spese effettuate esclusivamente dopo la data di presentazione della richiesta.

Tutte le varianti debbono essere comunicate tramite SIAR. Resta inteso che il costo aggiuntivo di varianti apportate ai sensi del D. Lgs 163/2006 art. 132 comma 1 (cosiddetto "quinto d'obbligo") e comma 3 secondo periodo (cosiddette "varianti qualitative") rimane interamente a carico dell'ente pubblico che ha avviato l'investimento, e non danno diritto al riconoscimento di alcun aiuto aggiuntivo. Eventuali varianti in diminuzione comporteranno invece un adeguamento dell'aiuto da corrispondere per la realizzazione dell'investimento.

Rientrano nella categoria delle "modifiche non sostanziali", e non necessitano di comunicazione preventiva, gli interventi disposti dal direttore dei lavori per risolvere aspetti di dettaglio, che siano contenuti entro un importo non superiore al 10% delle rispettive categorie per i lavori di recupero, ristrutturazione, manutenzione e restauro e al 5% per tutti gli altri lavori delle categorie di lavoro dell'appalto e che non comportino un aumento dell'importo del contratto stipulato per la realizzazione dell'opera.

Tali modifiche possono essere approvate in sede di verifica di SFL (stato finale dei lavori). In mancanza di autorizzazione, le spese affrontate rimarranno a carico dei beneficiari.

#### 15 PRESENTAZIONE DOMANDA DI PAGAMENTO: DOCUMENTAZIONE E MODALITA' DI EROGAZIONE DEI **CONTRIBUTI**

L'aiuto riconosciuto e concesso in conto capitale, sarà liquidato, da parte di AGEA, subordinatamente alla esecuzione dei dovuti controlli e previo accertamento dell'esecuzione delle opere ed approvazione della documentazione tecnica, amministrativa e contabile inerente i lavori effettuati, sulla base delle spese effettivamente sostenute, rendicontate ed approvate, con la effettuazione dei controlli previsti dagli artt. 26 (controlli amministrativi), 27 (Controlli in loco) del Reg. (CE) 1975/2006. Il contributo totale, su richiesta del beneficiario, può essere frazionato in un anticipo, e saldo finale, con le seguenti modalità.

## 15.1 Richiesta di anticipo – Documentazione da presentare

L'erogazione dell' anticipo, può essere concessa fino ad un massimo del 50% del contributo ammesso (art. 1 comma 9 del Reg. CE 363/09).

La domanda di pagamento va presentata attraverso il Sistema Informativo Agricolo Regionale (SIAR) all'indirizzo http://siar.regione.marche.it/siarweb/homepage.aspx. La documentazione cartacea dovrà essere spedita, in busta chiusa, alla sede operativa del GAL "PICENO" sita in Montalto delle Marche (cap 62034) (AP), Via Episcopio 8, sulla quale vanno apposti i seguenti elementi minimi:

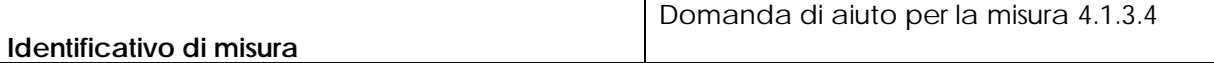

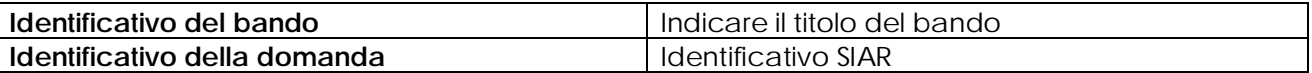

La liquidazione avviene dietro presentazione della seguente documentazione:

- copia della richiesta di liquidazione del contributo;
- deliberazione di impegno al versamento delle somme oggetto d'anticipo nel caso in cui il diritto all'importo anticipato non sia stato accertato (Art. 56 Regolamento CE 1974/2006);
- copia del verbale di consegna lavori.

#### 15.2 Richiesta di liquidazione finale – Documentazione da presentare

La domanda di pagamento va presentata attraverso il Sistema informativo Agricolo Regionale (SIAR) all'indirizzo http://siar.regione.marche.it/siarweb/homepage.aspx. La documentazione cartacea dovrà essere spedita, in busta chiusa, alla sede operativa del GAL "PICENO" sita in Montalto delle Marche (cap 62034) (AP), Via Episcopio 8, sulla quale vanno apposti i seguenti elementi minimi:

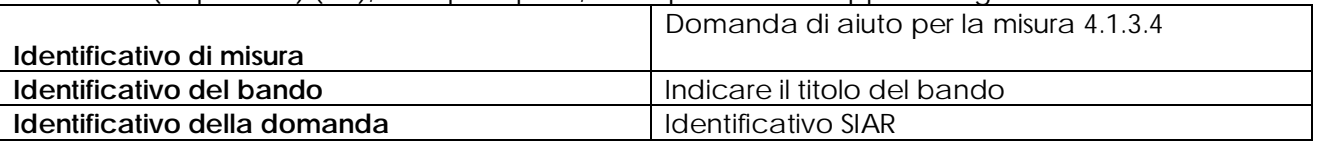

La liquidazione avviene dietro presentazione della seguente documentazione:

a) Copia della richiesta di liquidazione del contributo rilasciata su SIAR;

- b) stato finale dei lavori e contabilità redatti ai sensi della vigente normativa dei lavori pubblici comprendente:
	- relazione sul conto finale;
	- registri contabilità;
	- sommario del registro di contabilità;
	- stati di avanzamento lavori e relativi certificati di pagamento;
	- verbali di consegna e di ultimazione dei lavori;
	- eventuali verbali di sospensione e ripresa lavori;
	- certificato di regolare esecuzione;
	- eventuali ulteriori certificati (certificato acustico, certificazione energetica, certificato prevenzione incendi o copia della richiesta di rilascio del predetto certificato) già non prodotti al GAL prima dell'inizio dei lavori.

Tutta la documentazione deve essere debitamente firmata dal Direttore dei lavori, dall'impresa e dal RUP.

Lo stato finale dei lavori dovrà essere distinto per categoria di opera e dovrà essere timbrato e firmato dal tecnico progettista.

Per le eventuali lavorazioni non previste dai prezzari dovrà essere predisposta specifica analisi del prezzo.

Nel caso di interventi che riguardino fabbricati finanziabili in parte, lo Stato Finale dei Lavori dovrà riguardare le sole superfici ammesse a finanziamento; gli eventuali costi comuni (es. tetto fondamenta ecc.) dovranno essere suddivisi per quota parte in ragione della ripartizione delle superfici per specifica destinazione (ad esempio in millesimi).

- c) disegni progettuali, qualora non siano stati precedentemente consegnati e/o siano intervenute varianti edilizie;
- d) originale delle fatture e del relativo Documento di Trasporto (D.D.T.). Le fatture originali verranno annullate con l'apposizione della dicitura "Prestazione e/o fornitura inerente all'attuazione della Misura 4.1.3.4 del PSL del GAL Piceno - PSR Marche - Reg. CE 1698/05". Le fatture debbono recare, pena l'inammissibilità della spesa, il dettaglio dei lavori svolti con specifico riferimento all'investimento finanziato, e nel caso di macchine ed attrezzature il numero seriale o di matricola. Le fatture originali dopo l'annullamento verranno restituite al richiedente;
- e) dichiarazione sostitutiva dell'atto notorio resa dal fornitore che le macchine sono nuove di fabbrica indicando anche il numero seriale o di matricola, che non sono stati utilizzati pezzi usati e non esiste da parte della ditta patti di riservato dominio e gravami di alcun genere;
- f) copie dei bonifici eseguiti, prodotte dalla Banca, con il riferimento alla fattura per la quale è stato disposto il pagamento;
- g) elenco riassuntivo delle fatture, suddiviso per tipologia di investimento approvato, redatto su apposito modello;
- h) dichiarazione, sottoscritta ai sensi degli articoli 46 e 47 del DPR 445 del 28 dicembre 2000 e successive modificazioni, che le opere e/o gli acquisti non hanno usufruito di altri contributi pubblici;
- i) documentazione fotografica generale e relativa anche ad eventuali lavori non più visibili o ispezionabili successivamente alla loro realizzazione ( es. demolizione di edifici sottoposti a ristrutturazione, drenaggi ecc.);
- j) ogni documentazione idonea a dimostrare il permanere dei requisiti che hanno determinato, in sede di valutazione della domanda di aiuto, l'attribuzione dei punteggi di cui al paragrafo 10.1.

Si fa presente che AGEA è il Soggetto pagatore per l'Italia e quindi il solo deputato e legittimato all'erogazione delle somme di cui sopra per anticipi, SAL e saldo, non assumendo a tal riguardo il GAL alcuna responsabilità in ordine ai tempi di erogazione.

## 16 OBBLIGHI DEI BENEFICIARI

I beneficiari che richiedono e ottengono l'aiuto pubblico ai sensi del presente bando sono soggetti ai seguenti obblighi:

garantire la destinazione d'uso degli investimenti realizzati per le medesime finalità per cui sono stati approvati per un periodo di 10 anni per gli investimenti immobili e 5 anni per quelli mobili a decorrere dalla data di adozione dell'atto di autorizzazione al pagamento del saldo finale;

non alienare volontariamente gli investimenti realizzati per un periodo di 5 anni a decorrere dalla data di adozione dell'atto di autorizzazione al pagamento del saldo finale. Sono fatti salvi i casi di forza maggiore previsti nelle specifiche disposizioni attuative;

- mantenere le condizioni che hanno determinato l'accesso al contributo;

esecuzioni di varianti solo in presenza di specifica autorizzazione;

completare gli investimenti approvati nei tempi assegnati;

conservare a disposizione degli uffici della Regione Marche, della Commissione Europea, nonché dei tecnici incaricati, la documentazione originale di spesa dei costi ammessi a contributo per i 5 anni successivi alla liquidazione del saldo del contributo;

consentire ai soggetti di cui al punto precedente l'effettuazione delle altre forme di controllo necessaria nelle procedure di verifica;

attenersi agli obblighi in materia di informazione e pubblicità previsti dai Regg. CE n. 1698/2005 e 1974/2006. Va inserita inoltre la seguente dicitura "*L'Europa investe nelle zone rurali*". Gli stessi riferimenti dovranno inoltre essere riportati nelle targhe che dovranno obbligatoriamente essere poste all'esterno delle sedi degli interventi.

garantire, il rispetto del D.l.g.s. n. 163/2006 (codice degli appalti) e successive modificazioni e integrazioni.

La mancata osservanza degli obblighi sopra elencati può determinare l'applicazione di provvedimenti di revoca.

La revoca può essere totale qualora le inosservanze di cui all'elenco precedente interessano l'intero investimento.

Può essere parziale qualora il mancato rispetto di una delle condizioni elencate è verificata per porzioni di investimento e le parti restanti dell'investimento mantengano una loro specifica funzionalità

Possono inoltre essere applicate le **penalità** previste secondo DGR 248/2011 relativa a "disposizioni regionali di attuazione del D. MIPAF 20.03.2008" ed eventuali successive modifiche ed integrazioni.

## 17 CONTROLLI – DECADENZA DELL'AIUTO, RIDUZIONI, ESCLUSIONI E SANZIONI

Saranno effettuati i controlli previsti dagli artt. 26 (controlli amministrativi), 27 (Controlli in loco) e 30 (controlli ex post) del Reg. (CE) 1975/2006.

Il beneficiario dovrà acconsentire di sottoporsi, in qualsiasi momento, all'espletamento dei controlli di cui sopra, mediante l'esame di ogni afferente documentazione dovuta, impegnandosi altresì a fornire, a semplice richiesta, tutte le informazioni necessarie.

Verranno effettuati controlli sulla documentazione presentata dal beneficiario e sulle spese sostenute e rendicontate.

Il GAL o soggetto delegato, potrà periodicamente chiedere al beneficiario di far conoscere l'utilizzo del denaro pubblico percepito mediante il presente intervento, comunicando, entro un congruo termine, se, dopo la ultimazione dell'investimento, le strutture ed i beni finanziati con il contributo di cui al PSR MARCHE siano tuttora funzionanti ed operanti, nel rispetto della sopra indicata durata del vincolo di destinazione assentito.

Si fa espressa riserva di modifica del presente bando, per quanto non previsto, aggiornandolo con le ultime misure attuative ed integrative in materia di applicazione delle riduzioni, esclusioni e sanzioni per le quali sono in corso di emanazione i relativi provvedimenti. I criteri di inadempienza intenzionale sono definiti nel provvedimento di Giunta Regionale, conseguente all'adozione del Decreto Ministeriale recante le disposizioni in materia di riduzioni, esclusioni e sanzioni (D.M. 20 marzo 2008, n. 1205 "Disposizioni in materia di violazioni riscontrate nell'ambito del regolamento CE n. 1782/03 del Consiglio del 29 settembre 2003 sulla PAC e del regolamento CE n. 1698/05 del Consiglio, del 20 settembre 2005, sul sostegno allo sviluppo rurale da parte del Fondo europeo agricolo per lo sviluppo rurale (FEASR)".

## 18 RESPONSABILE DEL PROCEDIMENTO

Responsabile del procedimento amministrativo è l'Avv. Valentini Marina.

Il bando integrale e la relativa modulistica saranno affissi presso gli albi pretori dei comuni beneficiari a cui verrà inviato tramite raccomandata a/r e/o posta elettronica certificata.

 Verrà pubblicato sulla bacheca informativa del gal piceno e saranno reperibili all'indirizzo web: www.galpiceno.it. e della regione marche : www.agri.marche.it.

#### 19 INFORMATIVA TRATTAMENTO DATI PERSONALI E PUBBLICITA'

Ai sensi del D. lgs 196/2003 "Codici in materia di protezione dati personali", i dati richiesti dal presente bando e dal modulo di domanda ad esso allegato, saranno utilizzati esclusivamente per le finalità previste dal bando stesso e saranno oggetto di trattamento svolto con o senza l'ausilio di strumenti informatici nel pieno rispetto della normativa sopra richiamata e degli obblighi di riservatezza ai quali è tenuta la pubblica amministrazione.

Al fine di esplicitare l'obbligo comunitario di pubblicare le informazioni relative ai beneficiari dei fondi provenienti dal bilancio comunitario (Reg. CE n. 1995/2006 del Consiglio), il GAL pubblica sul proprio sito internet l'elenco dei beneficiari (con relativo titolo delle operazioni e degli importi della partecipazione pubblica assegnati a tali operazioni) del sostegno allo sviluppo rurale da parte del FEASR – Fondo Europeo Agricolo per lo Sviluppo Rurale (Reg. CE 1974/2006, allegato VI).

## 20 CAMERA ARBITRALE

Ogni controversia relativa alla validità, interpretazione, esecuzione del presente atto è devoluta al giudizio arbitrale od alla procedura conciliativa in conformità alle determinazioni del Decreto del Ministero delle politiche agricole alimentari e forestali del 20.12.2006, pubblicato nella Gazzetta Ufficiale del 27.02.2007 e successive modificazioni ed integrazioni, che le parti dichiarano espressamente di conoscere ed accettare.

## 21 DISPOSIZIONI GENERALI

Per tutto quanto non espressamente previsto dal presente atto si applicano le norme e disposizioni contenute nel Programma regionale di Sviluppo Rurale 2007-2013 e le vigenti disposizioni comunitarie, nazionali e regionali, nonché le disposizioni previste da AGEA per la presentazione delle domande e alla relativa modulistica, anche con riferimento al trattamento dei dati personali ed alle Linee Guida sulla ammissibilità delle spese relative allo Sviluppo Rurale e a interventi analoghi.

Comunanza, lì 24/11/2011

 Il Presidente del Gal "Piceno" Domenico Gentili